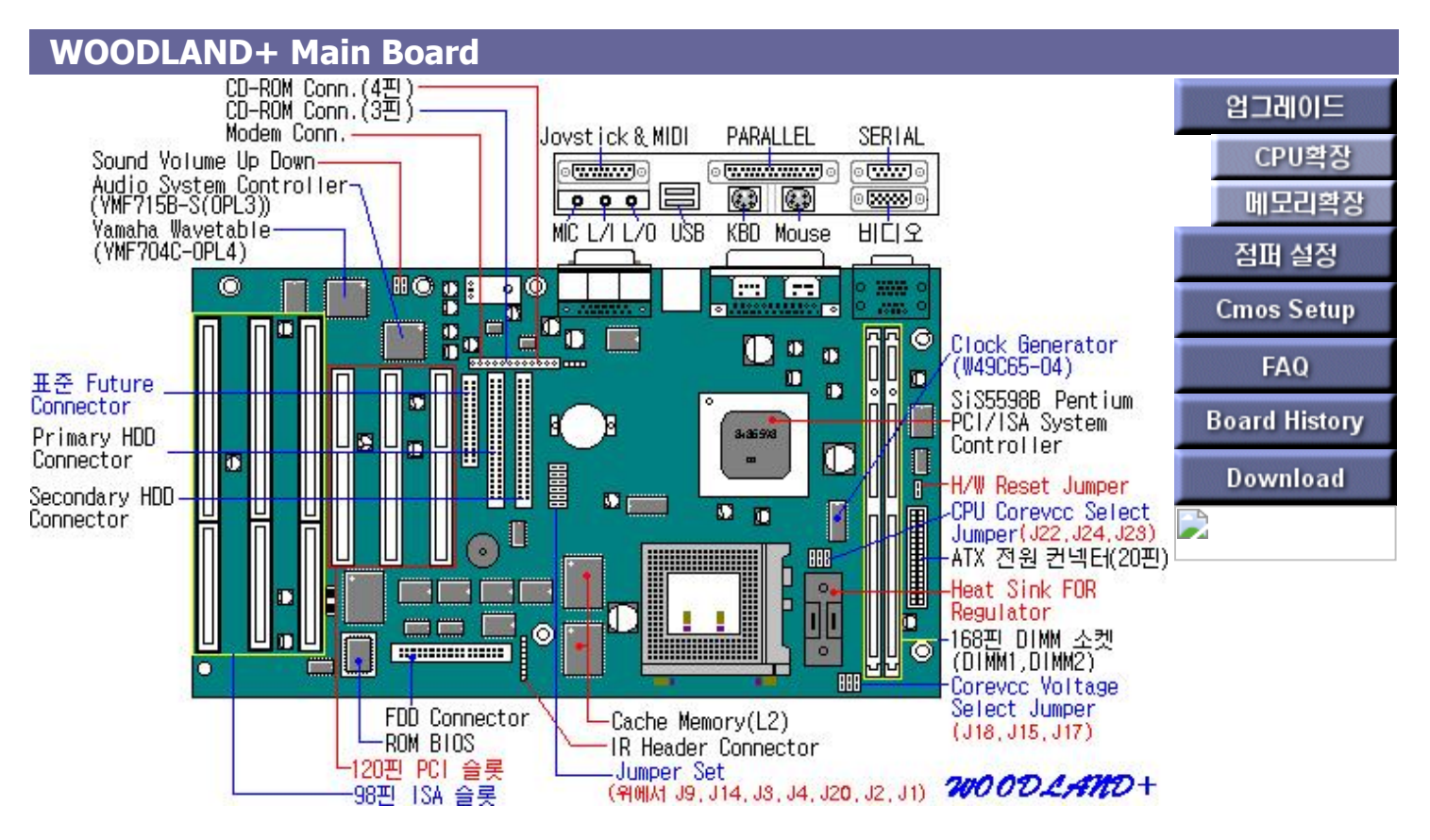

#### **WOODLAND+ Motherboard Features**

#### **characteristic**

The WOODLAND+ motherboard includes the following features:

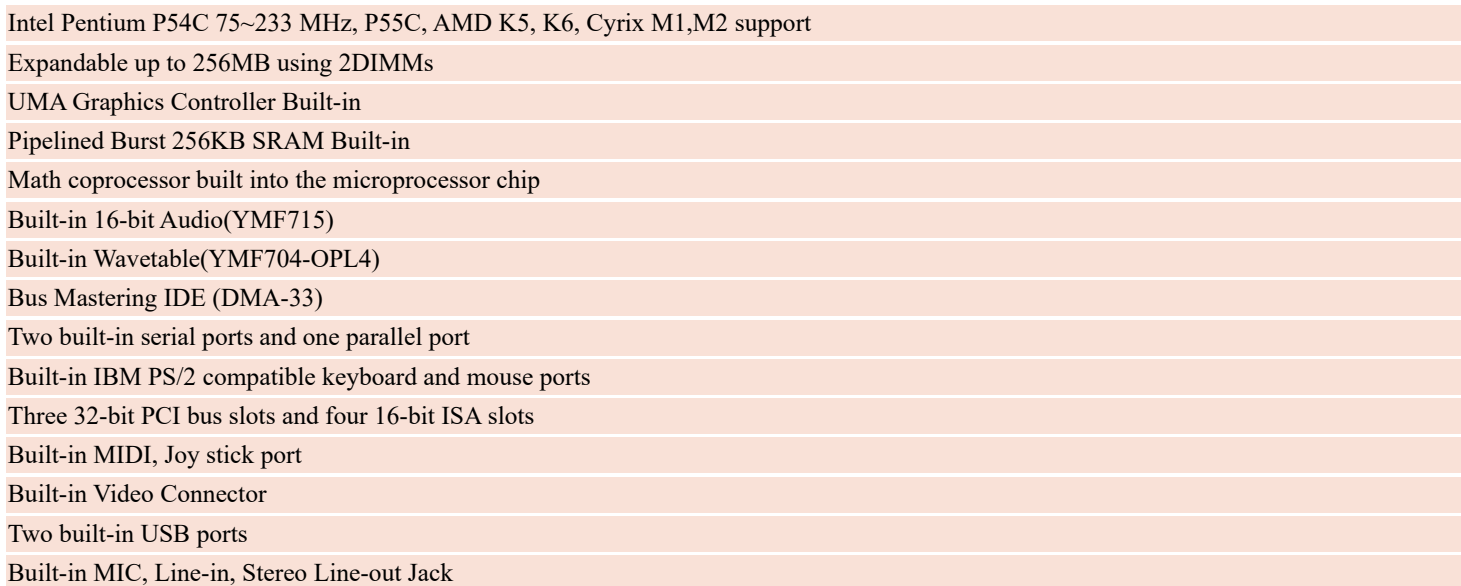

**[ [Back to Previous](javascript:window.history.go(-1)) ]**

# **WOODLAND+ CPU**

#### **CPU**

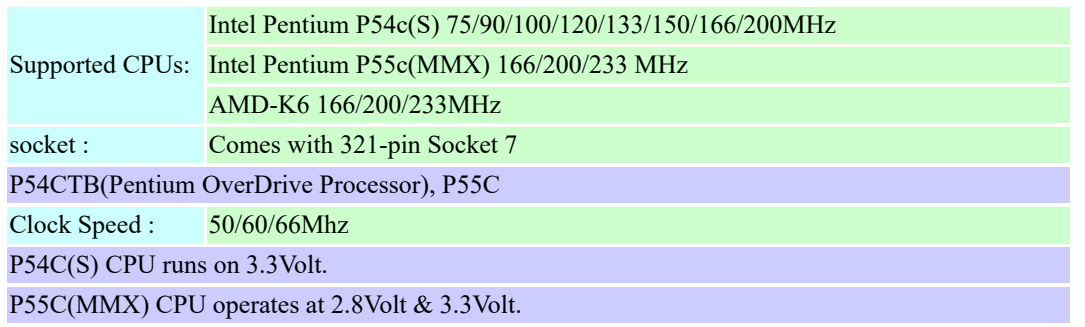

#### **< Jumper Settings >**

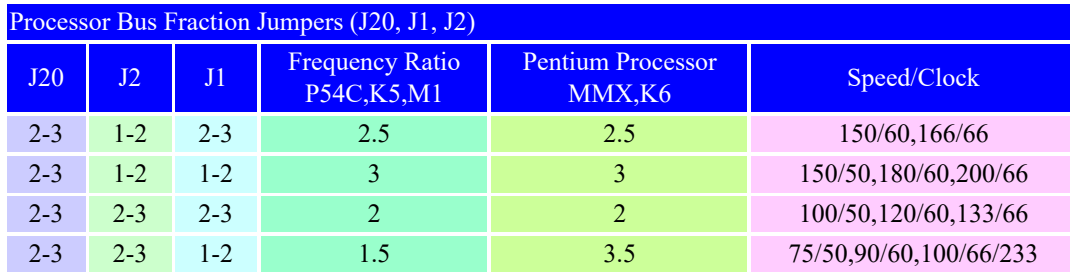

# **WOODLAND+ Jumper Settings**

### **< Jumper Settings >**

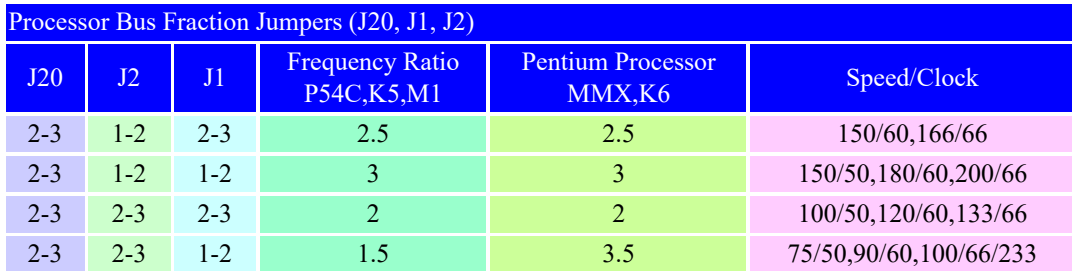

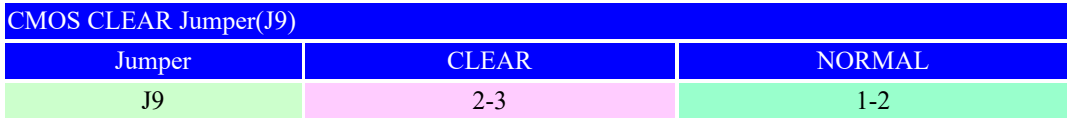

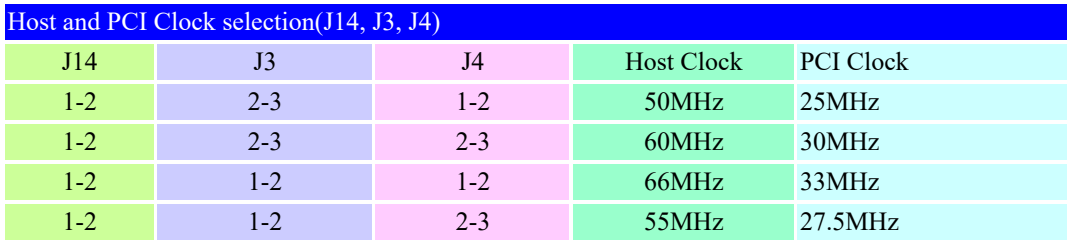

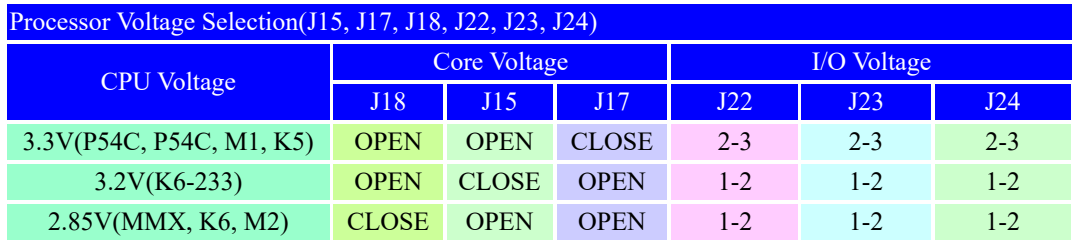

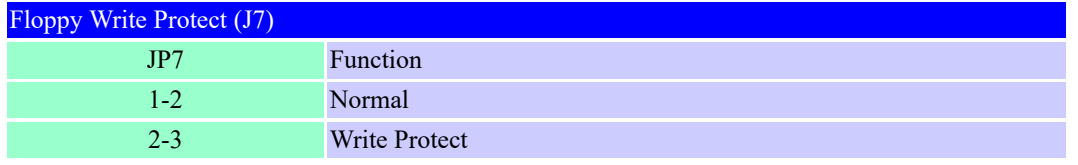

# **WOODLAND+ Memory Settings**

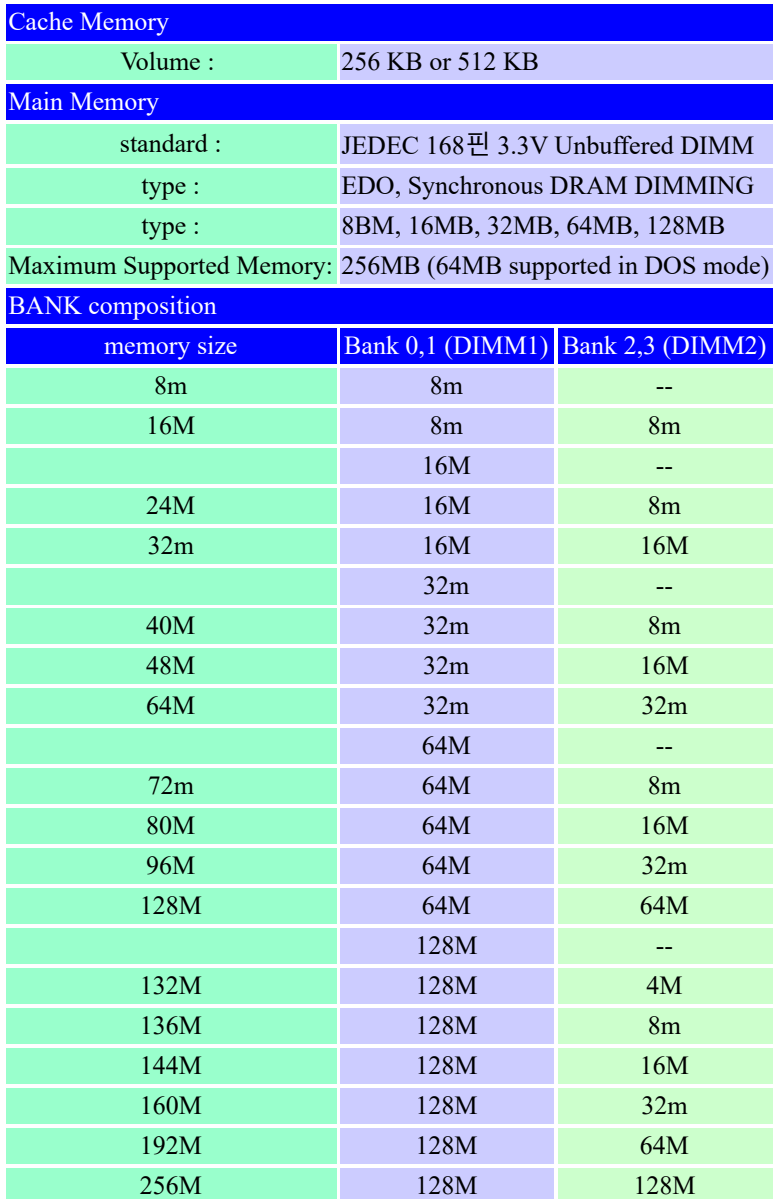

#### **WOODLAND+ Main B/D CMOS SETUP**

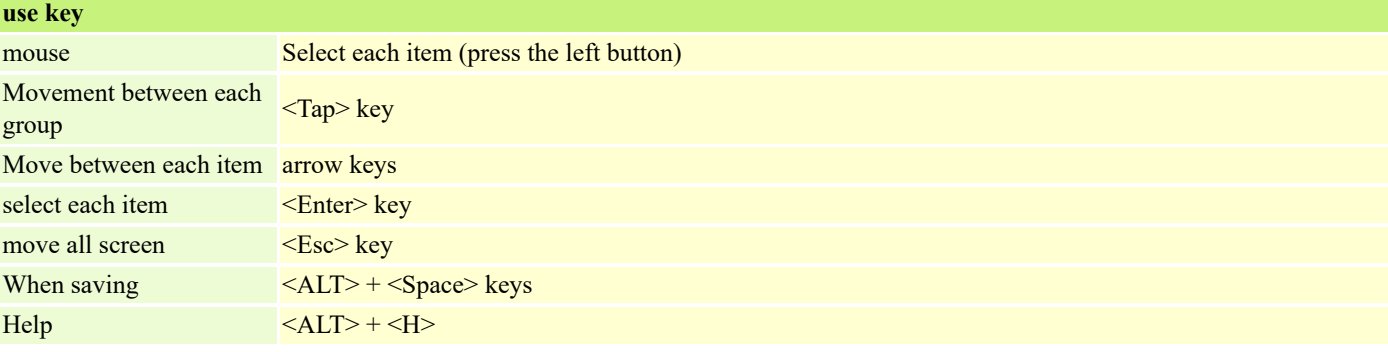

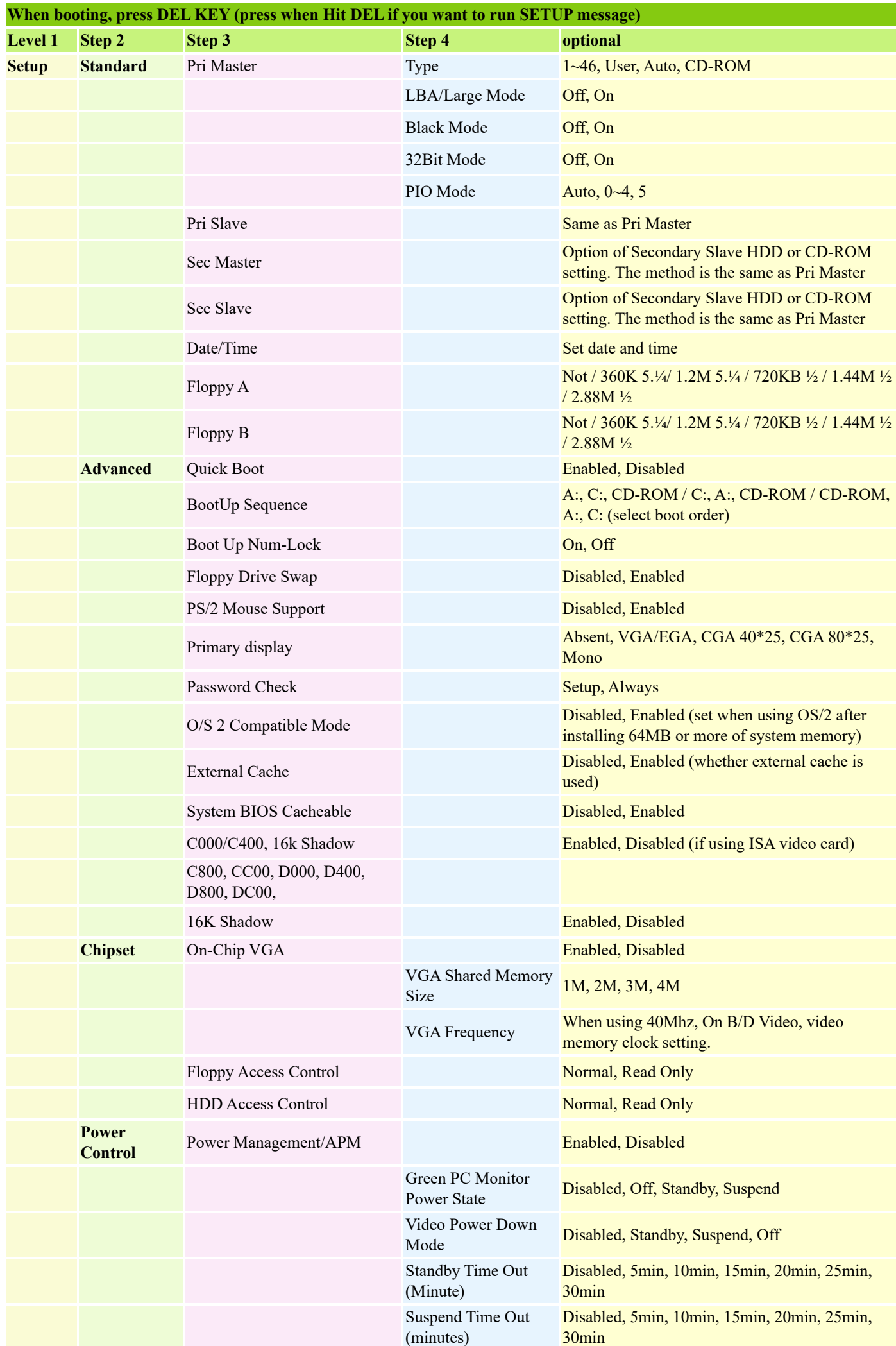

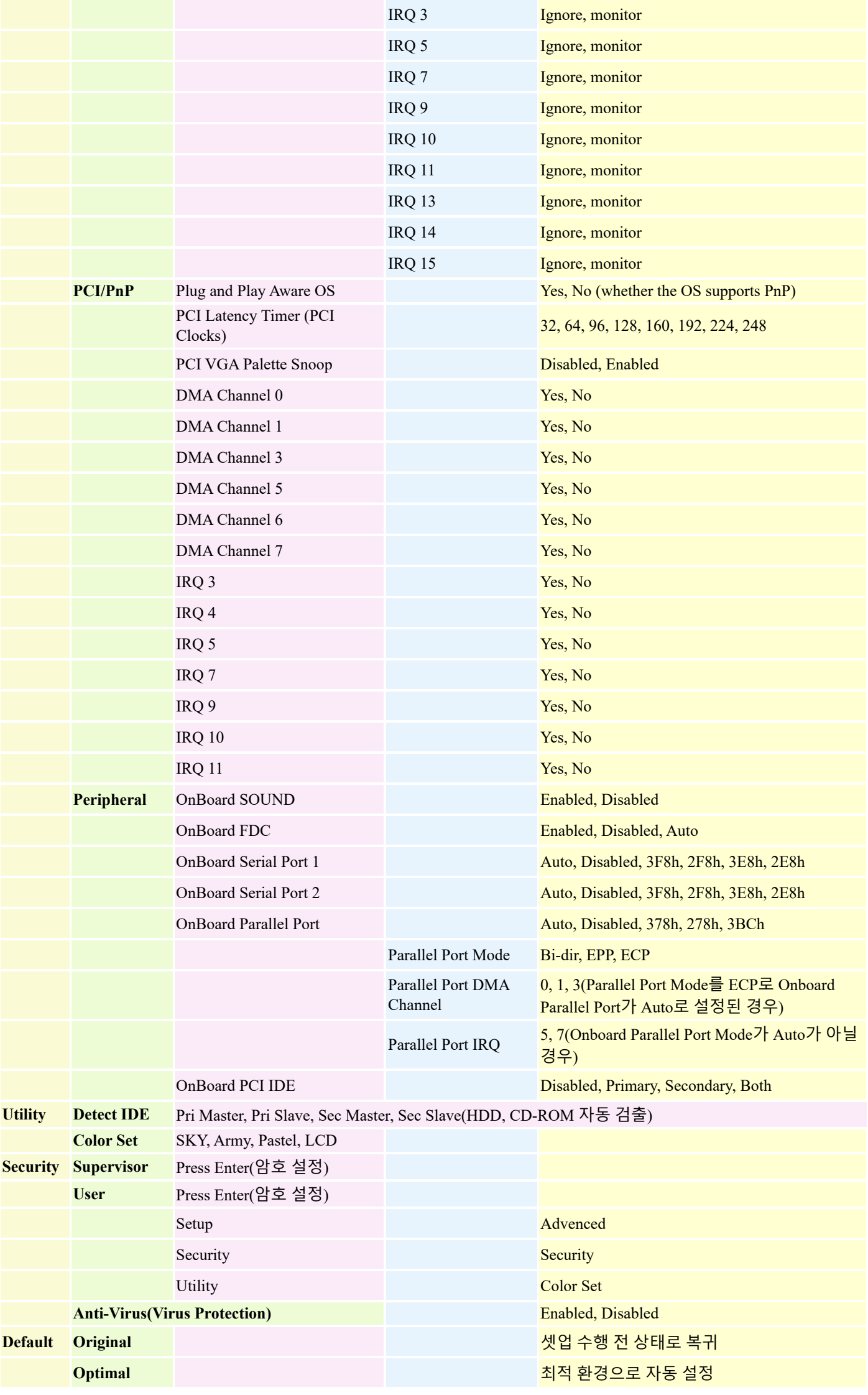